# INSTRUCTIONS

- You have 2 hours to complete the exam. Do NOT open the exam until you are instructed to do so!
- The exam is closed book, closed notes, closed computer, closed calculator, except one hand-written 8.5"  $\times$  11" crib sheet of your own creation and the official CS 88 midterm 1 study guide.
- Mark your answers on the exam itself. We will not grade answers written on scratch paper.

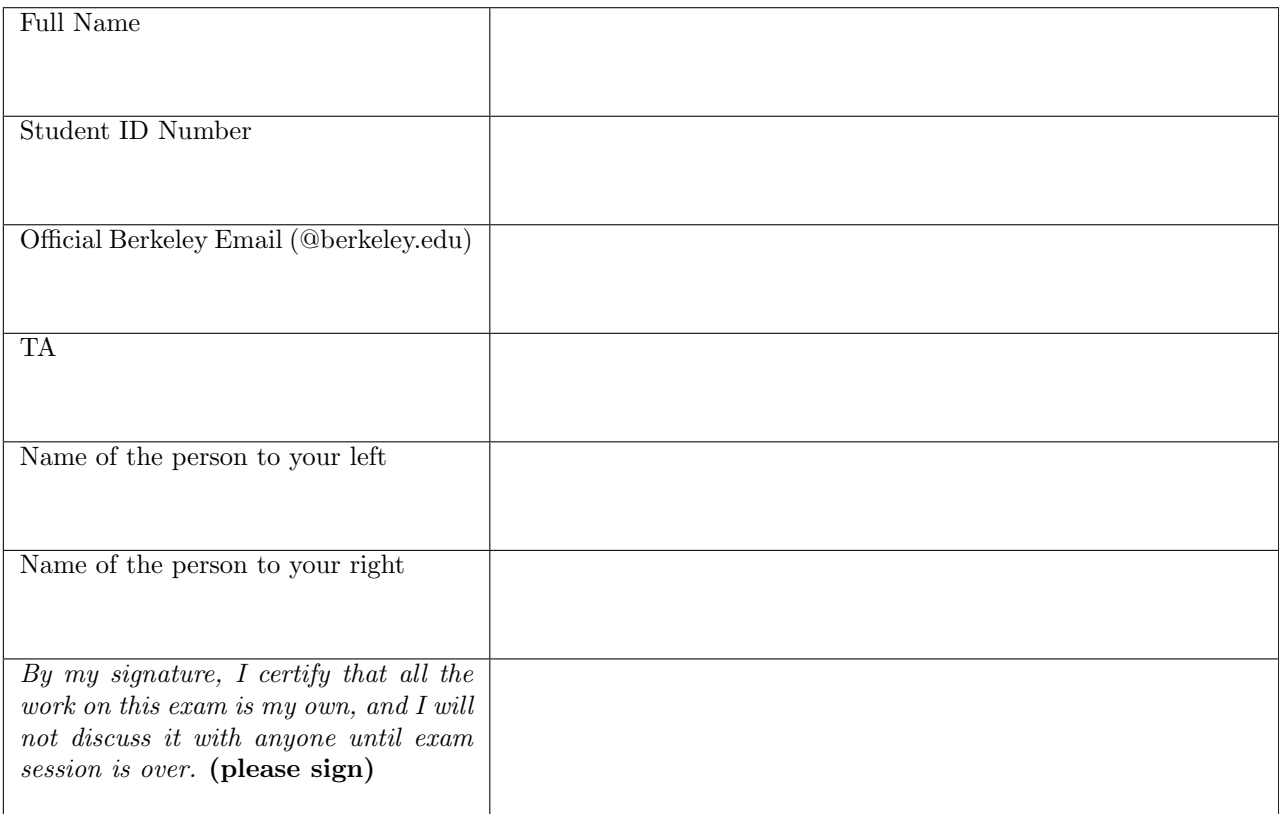

# POLICIES & CLARIFICATIONS

- If you need to use the restroom, bring your phone and exam to the front of the room.
- You may use built-in Python functions that do not require import, such as min, max, pow, len, and abs.
- You may not use example functions defined on your study guide unless a problem clearly states you can.
- For fill-in-the-blank coding problems, we will only grade work written in the provided blanks. You may only write one Python statement per blank line, and it must be indented to the level that the blank is indented.
- Unless otherwise specified, you are allowed to reference functions defined in previous parts of the same question.

## 1. (12 points) Evaluators Gotta Evaluate...

For each of the expressions in the table below, write the output displayed by the interactive Python interpreter when the expression is evaluated. The output may have multiple lines. If an error occurs, write "Error", but include all output displayed before the error. If evaluation would run forever, write "Forever". To display a function value, write "Function". The first two rows have been provided as examples.

The interactive interpreter displays the value of a successfully evaluated expression, unless it is None.

Assume that you have first started python3 and executed the statements on the left.

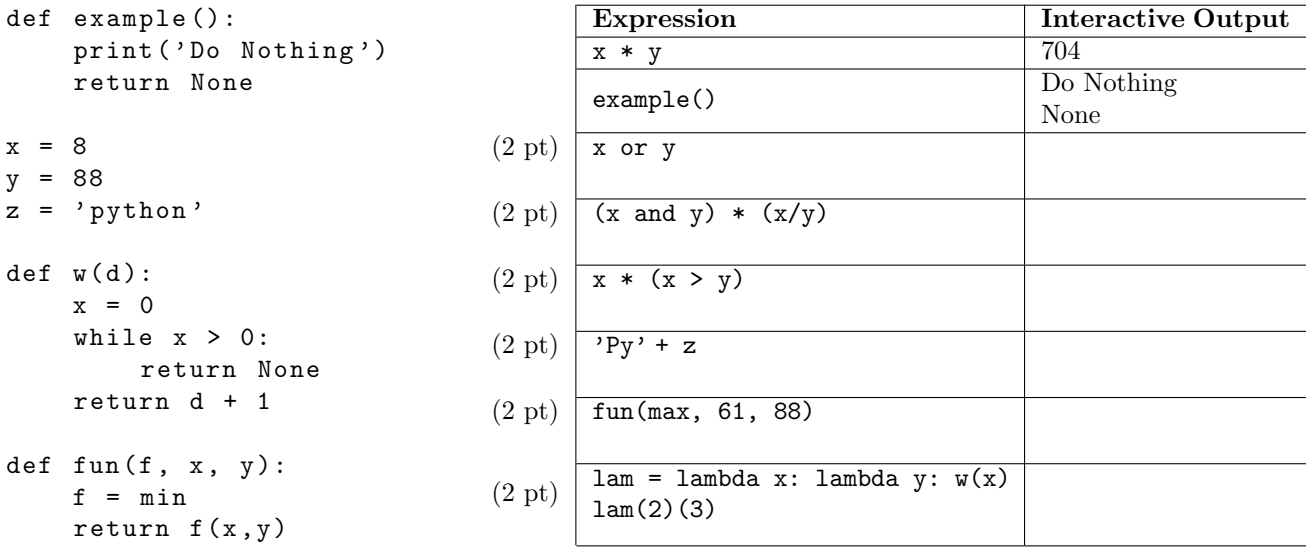

# 2. (8 points) Save the Environment!

Fill in the environment diagram that results from executing the code on the right until the entire program is finished, an error occurs, or all frames are filled. We have started the environment diagram for you. 2

A complete answer will:

- Add all missing names and parent annotations to all local frames.
- Add all missing values created or referenced during execution.
- Show the return value for each local frame.

```
base = "ball" 
    baddr = lambda base : lambda ball: base + ball 
    mailer = baddr("mailto:") 
    def ball(baddr, edu): 
      addr = baddr + "@" + edu 
       print(baddr + " got mail") 
       return mailer(addr) 
    ball(base, "berkeley.edu")
 3
```
1

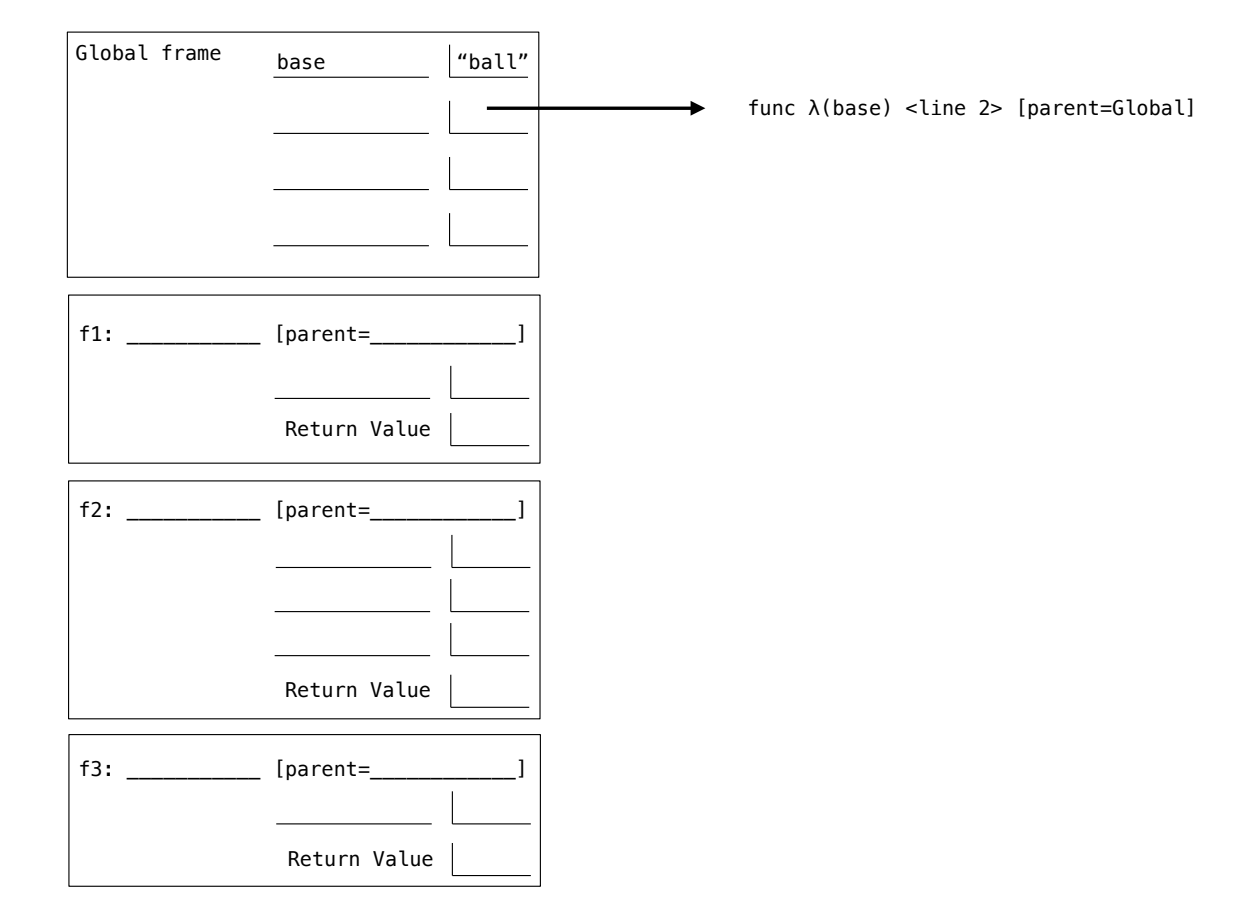

#### 3. (10 points) Happy, Happy Halloween!

It's almost Halloween! As college students, we know that trick-or-treating is all about maximizing the value of our candy haul by only filling our bags to capacity with the most valuable candy.

Fill in the function trick or treat that will return a list of the names of the candies that maximizes the value of the candy we collect in our bag. For this problem, the 'value' of a candy is the length of the name of the candy. We only put one of each candy in our bag, and we cannot fill our bag beyond its capacity. (A bag with a value of 9 would be full if it contained a "twix" (4) and "MM's" (5)). We can have any number of candies, but we can't go beyond the maximum value. (You can think of this like a bag that has maximum weight it can hold before breaking.) We will maximize our haul by always taking the most valuable candy first.

You may use the Python max function, which takes in a list and returns the largest value in the list. You may also use the Python remove function, which removes an element from a list with the following syntax: list.remove(element).

```
def trick_or_treat ( candies , cap ):
    """
    candies: a list of strings with the names of the candies
    cap: a number that is the capacity of the bag
    >>> trick_or_treat ([ ' snickers ', 'twix '] , 5)
    [' twix']
    >>> trick_or_treat ([ ' kit kat ', 'dots ', 'reeses '] , 14)
    ['kit kat', 'reeses']
    """
    total = 0seen = 0result\_bag = ---------------
    copy_candies = candies . copy ()
    while cap > total and seen \le len (candies):
                       ---- -------- ------- -------- ------- -------- ------- -------- ---
         ---- -------- ------- -------- ------- -------- ------- -------- ---
         ---- -------- ------- -------- ------- -------- ------- -------- ---
           ---- -------- ------- -------- ------- -------- ------- -------- ---
            ---- -------- ------- -------- ------- -------- ------- -------- ---
         ---- -------- ------- -------- ------- -------- ------- -------- ---
         ---- -------- ------- -------- ------- -------- ------- -------- ---
         ---- -------- ------- -------- ------- -------- ------- -------- ---
         ---- -------- ------- -------- ------- -------- ------- -------- ---
         ---- -------- ------- -------- ------- -------- ------- -------- ---
         ---- -------- ------- -------- ------- -------- ------- -------- ---
         ---- -------- ------- -------- ------- -------- ------- -------- ---
    return result_bag
```
## 4. (8 points) Don't Tell A Fib!

Remember the Fibonacci sequence? Great, now let's change it up. Implement a recursive function that takes in a number n, and returns the nth element of a sequence where elements at an even index are the sum of the previous two elements, and elements at an odd index are the product of the previous two elements. The first two elements of the sequence are 0 and 1.

The sequence looks something like this:

0, 1, 1, 1, 2, 2, 4, 8, 12, 96, 108. . .

For example:  $alt\_fib(9) = 96 = 12 * 8$  and  $(alt\_fib(10) = 108 = 98 + 12$ .

```
def alt_fib(n):"""
    >> alt_fib(10)108
    >> alt_fib(0)0
    \gg alt_fib(1)1
    """
```
———————————–

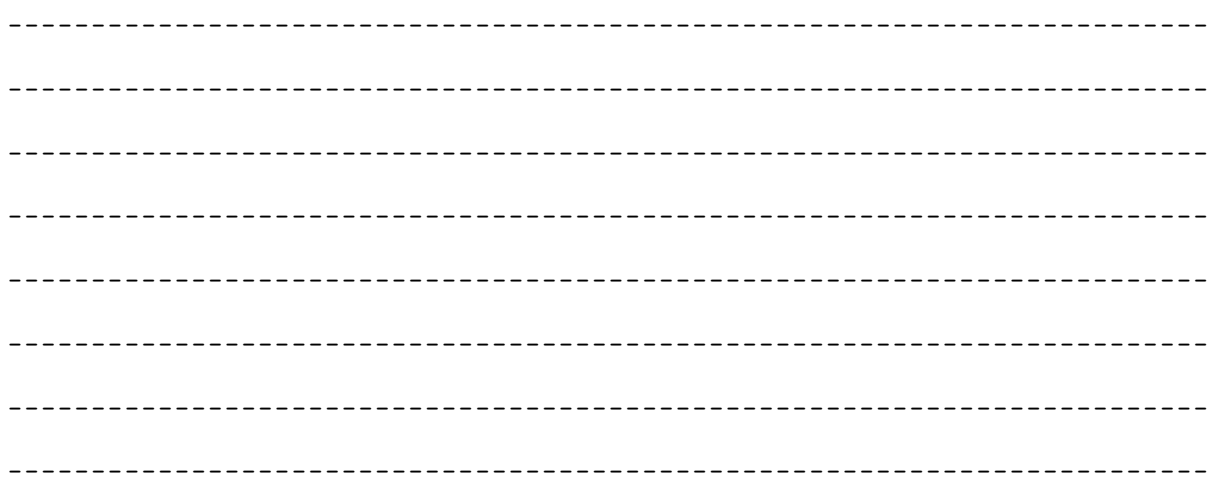

Count the calls: How many calls of alt fib are made when we execute alt fib(6)? (The initial call of  $alt_fib(6)$  counts as 1 call.)

—————————————————————————————————————————————————

—————————————————————————————————————————————————

Extra Credit (1 point): What happens when you call alt fib(-2)? Use the code from your solution. (There are multiple possible correct answers, depending upon your previous answer.)This is extra credit; come back to this only if you have time!

#### 5. (20 points) Dinner Time!

It's dinner time! We're writing a function to check if we're having a complete meal.

Unscramble the following lines to complete the body of isCompleteMeal. You will use each line exactly once.

Given a list of 3 elements containing food items, return  $True$  if the 3 food items make a complete meal, meaning that it has one item from each category of appetizer, main, and dessert in no particular order. Return False if the meal is incomplete.

```
has_app _______________
has_app _______________
return _______________ and _______________ and _______________
has_dessert _______________
has_dessert _______________
elif ________________:
elif ________________:
for _______________ :
if _______________:
has_main _________________
has_main ________________
def isCompleteMeal ( apps , mains , desserts , meal ):
         "" "
         >>> appetizer = ["salad", "bread", "soup"]
         >>> main = [" pasta " , " noodles " , " steak "]
         >>> dessert = ["cake", "pie", "ice cream"]
         >>> meal = ["bread", "salad", "ice cream"]
         >>> isCompleteMeal ( appetizer , main , dessert , meal )
         False
         >>> meal = ["bread", "steak", "ice cream"]
         >>> isCompleteMeal ( appetizer , main , dessert , meal )
         True
         "" "
         ---- -------- ------- -------- ------- -------- ------- -------- ---
         ---- -------- ------- -------- ------- -------- ------- -------- ---
           ---- -------- ------- -------- ------- -------- ------- -------- ---
            ---- -------- ------- -------- ------- -------- ------- -------- ---
            ---- -------- ------- -------- ------- -------- ------- -------- ---
            ---- -------- ------- -------- ------- -------- ------- -------- ---
           ---- -------- ------- -------- ------- -------- ------- -------- ---
               ---- -------- ------- -------- ------- -------- ------- -------- ---
           ---- -------- ------- -------- ------- -------- ------- -------- ---
           ---- -------- ------- -------- ------- -------- ------- -------- ---
```
6

Use your isCompleteMeal function to fill in numCompleteMeals. You can get full points for this part even if your previous function isn't perfect. However, in order to get full credit, your solution must fit in one line of Python.

If you can't figure out a one line solution, but have a correct solution, you'll still get some points! Oh, and if you write big, don't worry about that. "One line" means one return statement.

```
def numCompleteMeals (app, main, des, food):
        """
        Given a list of 3 element lists containing food items ,
        return the number of lists that make a complete meal ,
        meaning that the list has one item from each category of
        appetizer, main, and dessert.
        >>> appetizer = ["salad", "bread", "soup"]
        >>> main = ["pasta", "noodles", "steak"]
        >>> dessert = ["cake", "pie", "ice cream"]
        >>> food = [
             ["bread", "salad", "ice cream"],
             ["pasta", "pie","salad"],
             ["steak", "soup", "cake"], ["cake", "pie", "ice cream"]
        ]
        >>> numCompleteMeals ( appetizer , main , dessert , food )
        2
        \cdots "
        ---- -------- ------- -------- ------- -------- ------- -------- ---
         ---- -------- ------- -------- ------- -------- ------- -------- ---
        ---- -------- ------- -------- ------- -------- ------- -------- ---
         ---- -------- ------- -------- ------- -------- ------- -------- ---
         ---- -------- ------- -------- ------- -------- ------- -------- ---
```
### 6. (8 points) Time To Get Your Game On!

Long before NBA 2K came out, there was a much more primitive version of the video game, called NBA 1K. They stored NBA players' information in lists, and people who played the game would draft a team of these players. A team's score would be the sum of all individual player scores, and a player score would be the sum of points, rebounds, and assists multiplied by the team\_skill® factor of the team they play for.

Fill in the functions below to calculate a team's score. Most of these functions can be written in 1 line. You will get credit for using a function correctly even if your implementation is not complete.

```
# Use the following code as a guide in your functions .
# You will not use any of these variables directly .
teams = [ [team1_name, team1_skill], [team2_name, team2_skill], ]
teams = [ [ \cdot Golden State', 2.0], [ \cdot Los Angeles Lakers', 1.5] ]
player = [name, team_name, points, rebounds, assists]
players = [
    ['Stephen Curry', 'Golden State', 40, 10, 20],
    ['LeBron James', 'Los Angeles Lakers', 20, 10, 5]
]
def NBA1k_score ( team_name , teams ):
    def get_team_skill ( team_name ):
        """
        >>> teams = [[ ' Golden State ', 2.0] , [ 'Los Angeles Lakers ', 1.5]]
        >>> get_team_skill ( ' Golden State ')
        2.0
        """
        return ____________________________________________________________
    def calculate_player_score ( player ):
        """
        >>> calculate_player_score (['Stephen Curry', 'Golden State', 40, 10, 20])
        140
        """
        return ____________________________________________________________
    return calculate_player_score
def calculate_teams_score ( teams , players ):
    """
    >>> players = [['Stephen Curry', 'Golden State', 40, 10, 20],
        ['LeBron James', 'Los Angeles Lakers', 20, 10, 10]]
    >>> teams = [[ ' Golden State ', 2.0] , [ 'Los Angeles Lakers ', 1.5]]
    >>> calculate_teams_score (teams , players )
    200
    # Steph gets (40 + 10 + 20) * 2 points and
    # LeBron gets (20 + 10 + 10) * 1.5 points = 140 + 60 = 200
    """
    player_score_calculator = _________________________________
    return _________________________________________________________________
```
### 7. (8 points) Lists, and Lists, and Lists, Oh My!

Given a list of lists of variable length that contains numbers, have flatten list return a list of just those numbers maintaining the same order that they were in. Fill in your solution below. You may not need all lines.

```
def flatten_list(lst):
    "" "
    \gg flatten_list ([[1, 2, 3], [4, 5], [6, 7, 8], [9]])
    [1, 2, 3, 4, 5, 6, 7, 8, 9]\bf 0 . \bf 0________________________________________________________________________
      ________________________________________________________________________
    ________________________________________________________________________
      ________________________________________________________________________
         ________________________________________________________________________
         ________________________________________________________________________
       ________________________________________________________________________
```
Extra Credit (2 points): Our function so far only works with 2-Dimensional lists (one level of nesting). Describe in two sentences (or so) how you would adapt this to handle an infinite level of nesting. This is extra credit; come back to this only if you have time!

————————————————————————————————————————————————-

————————————————————————————————————————————————-

————————————————————————————————————————————————-